Кам'янець-Подільський національний університет імені Івана Огієнка

Факультет української філології та журналістики

Кафедра журналістики

Дипломна робота (проєкт)

бакалавра

### з теми: **Медіграмотність у сучасному світі: особливості монтування інформаційно-мотивуючого відео-проєкт**

Виконала: студентка Zh1-B16 групи

спеціальності 061 Журналістика

за освітньо-професійною програмою Журналістика

Книш Маргарита

Керівник: Почапська О.І.,

кандидат наук із соціальних комунікацій, доцент кафедри журналістики КПНУ ім. Івана Огієнка

Рецензент:

Рарицький О.А, доктор філологічних наук, професор кафедри історії української літератури та компаративістики КПНУ імені Івана Огієнка

Кам'янець-Подільський – 2020 року

## **ЗМІСТ**

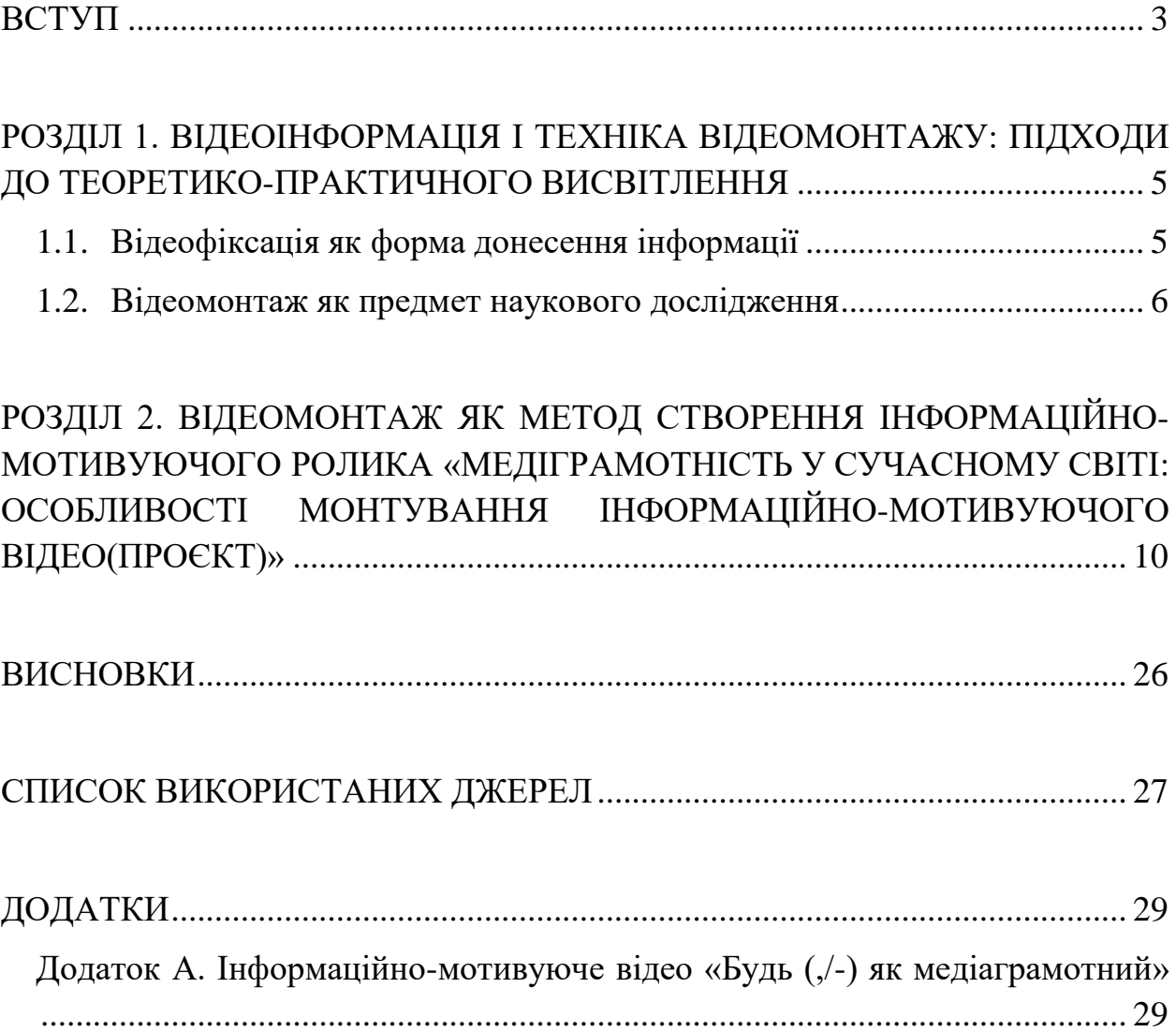

#### **ВСТУП**

<span id="page-2-0"></span>У сучасному інформаційному суспільстві увага акцентується на такому понятті як медіаграмотність. Цей феномен передбачає пошук достовірної інформації й підтверджених фактів. Сьогодні інформація, що надходить з медійних джерел, потребує перевірки, оскільки поширення фейків призведе до дисбалансу в суспільстві, а, відтак, реальна оцінка фактів, подій, явищ об'єктивної дійсності у читача буде викривленою.

Сучасний журналіст – це, перш за все, медіатор між різними верствами суспільства. Виконуючи функцію медіатора, журналіст апелює до критичного мислення аудиторії, презентує себе і бачення суспільства, веде розмову за допомогою медіазасобів, свідомо сприймає усі події та явища, «прочитує» та критично переробляє інформацію, розрізняючи фейк і факт. Саме медіаграмотність, що формується на основі критичного мислення, є засобом захисту населення від фейків.

Медіаграмотність журналіста – це навички критичного мислення, які допомагають аналізувати інформацію, що надходить з різних джерел. Завдяки їй можна уникнути впливу пропаганди, цензури і маніпуляції з боку ЗМІ.

Сьогодні для кожного індивіда актуальним є бути медійно грамотним, вміти сприймати й аналізувати отриману інформацію з метою передачі об'єктивної картини дійсності. Медіаграмотність є важливою складовою політики, елементом обізнаності у галузі інтелектуальних прав людини

**Актуальність роботи.** Сьогодні, в умовах активної дезінформації, ведення гібридних й інформаційних воєн, виховання грамотного споживача медійного контенту є запорукою суспільного розвитку. А тому створення інформаційно-мотиваційного відео у цій тематиці є актуальним і своєчасним.

**Мета проєкту** – розробка інформаційно-мотивуючого відео(монтування) в контексті проблеми медіаграмотності у сучасному світі.

**Об'єктом досліджeння** є феномен медіаграмотності та особливості його реалізації в сучасному суспільстві.

**Предметом досліджeння** є медіаграмотність у сучасному світі: особливості монтування інформаційно-мотивуючого відео (дипломний проєкт).

Для досягнення мети необхідно вирішати такі **завдання**:

– вивчити значення відеоінформація, а також програми, що монтують відео;

– вивчити феномен відеомонтажу, основні його правила та методи використання;

– висвітлити процес монтажу відео в середовищі програми;

– проілюструвати техніки відеомонтажу на прикладі відеоролика.

**Мeтоди досліджeння:** відеофіксація камерою, відеомонтаж документального відео.

**Структура роботи.** Дипломна проєкт складається зі вступу, двох розділів із підрозділами, висновків, списку використаних джерел і додатків. У додатках на диску подано інформаційно-мотивуюче відео «Будь (,/-) як медіаграмотний», загальний обсяг роботи – 29 сторінок.

#### **ВИСНОВКИ**

<span id="page-4-0"></span>Під час виконання роботи було вивченно поняття відеоінформації – зображення, зафіксоване на фотознімку чи кіноплівці, з яких воно може бути відтворене.

Було розглянуто феномен відеомонтажу, що вбачає у собі систему смислових, аудіовізуальних та ритмічних співвідношень окремих кадрів, їх формальне і змістове поєднання і зіставлення.

Також ознайомлено із програмою монтажу відео: відеоредактор – Adobe premiere та висвітлено процес техніки монтажу на прикладі відеоролика «Медіаграмотність у сучасному світі: особливості монтування інформаційо-мотивуючого відео(проєкт)».

І насамперед досягнено основної мети: підкреслено актуальність медіаграмотності на сьогодні. Адже медіаграмотність є важливою складовою політики, елементом обізнаності у галузі інтелектуальних прав людини. І запорукою медійної грамотності є критичне мислення, яке повинно бути розвиненим у кожного із людей, а у журналістів – в першу чергу. Знову ж таки, задля сприйняття об'єктивної картини дійсності без фейків та шахрайства. Кожен свідомий індивід зрозумів, наскільки важлива стійкість до дезінформації та медіа впливу.

#### **СПИСОК ВИКОРИСТАНИХ ДЖЕРЕЛ**

<span id="page-5-0"></span>1. Безрукова І. Л. Вступ у відеомонтаж. Москва. Сокіл 2007.

2. Вікіпедія: вільна енциклопедія. URL: <https://uk.wikipedia.org/wiki/%D0%92%D1%96%D0%B4%D0%B5%D0%BE> (дата звернення: 14.10.2019).

3. Відео. URL: <https://ru.wikipedia.org/wiki> (дата звернення: 10.09.2019).

4. Відеоінформація. URL: <https://dic.academic.ru/> (дата звернення: 16.09.2019).

5. Відеомонтаж. URL: <http://videodesign.narod.ru/> (дата звернення: 28.09.2019).

6. Горпенко В. Г. Звуко-зоровий монтаж. Київ,1999. 59 с.

7. Деомонтаж. URL: <http://www.multimediakurs.narod.ru/> (дата звернення: 26.01.2020).

8. Екерт П. Професійний відемонтаж / ДМК Пресс. Москва: Аспект, 2008. 528 с.

9. Лінійний монтаж. URL: <http://www.broadcasting.ru/> (дата звернення: 25.03.2020).

10. Нелінійний монтаж. URL: <http://www.broadcasting.ru/> (дата звернення: 01.04.2020).

11. Обробка відео. URL: <http://photokit.ru/> (дата звернення: 06.04.2020).

12. Інформатика. 8 клас: підручник / Ривкінд Й. Я., Лисенко Т.І., Чернікова Л. А., Шакотько В.В. Київ: Генеза, 2016. 288 с.

13. Піменов, В.І. Відеомонтаж. Практикум: навчальний посібник для середньої професійної освіти. Москва: Юрайт, 2019. 159 с.

14. Соколов О.Г. Монтаж: телебачення, кіно, відео. Mосква: 625, 2001. 207 с.

15. Утілова Н.І. Монтаж. Москва: Аспект Пресс, 2004. 173 с.

16. Фелонів Л.В. Проблеми і тенденції сучасного монтажу. Москва: ВДІК, 1980. 142 с.

17. Харон Я.М. З життя евукооператора. Москва : ВБПСК, 1987. 322 с.

18. Adobe Premiere Pro. URL: <https://dv-pro.ru/> (дата звернення: 26.03.2020).

19. Adobe Росія: рішення для творчості, маркетингу та роботи з документами: Монтаж і редагування відеокліпів в Adobe Premiere. URL: [https://helpx.adobe.com/ru/premiere-elements/getting-started/create-first](https://helpx.adobe.com/ru/premiere-elements/getting-started/create-first-movie.html)[movie.html](https://helpx.adobe.com/ru/premiere-elements/getting-started/create-first-movie.html) (дата звернення: 26.03.2020).

20. Adobe Росія: рішення для творчості, маркетингу та роботи з документами: Додавання музичного супроводу у відеокліпи. URL: [https://helpx.adobe.com/ru/premiere-elements/using/adding-scores-video](https://helpx.adobe.com/ru/premiere-elements/using/adding-scores-video-clips.html)[clips.html](https://helpx.adobe.com/ru/premiere-elements/using/adding-scores-video-clips.html) (дата звернення: 26.03.2020).

21. MEDIASAPIENS: Журналіст дізнався, як фінських дітей навчають протистояти дезінформації. URL: [https://ms.detector.media/mediaosvita/post/24148/2020-01-30-zhurnalist](https://ms.detector.media/mediaosvita/post/24148/2020-01-30-zhurnalist-diznavsya-yak-finskikh-ditei-navchayut-protistoyati-dezinformatsii/)[diznavsya-yak-finskikh-ditei-navchayut-protistoyati-dezinformatsii/](https://ms.detector.media/mediaosvita/post/24148/2020-01-30-zhurnalist-diznavsya-yak-finskikh-ditei-navchayut-protistoyati-dezinformatsii/) (дата звернення: 27.03.2020).

22. [Pechenek.NET](https://pechenek.net/) : Adobe Premiere Pro - Як додати текст**.**  URL[:https://pechenek.net/youtube-new/video-editors/adobe-premiere-pro-kak](https://pechenek.net/youtube-new/video-editors/adobe-premiere-pro-kak-dobavit-tekst/)[dobavit-tekst/](https://pechenek.net/youtube-new/video-editors/adobe-premiere-pro-kak-dobavit-tekst/) (дата звернення: 29.03.2020).

## **ДОДАТКИ**

# <span id="page-7-1"></span><span id="page-7-0"></span>**Додаток А. Інформаційно-мотивуюче відео «Будь (,/-) як медіаграмотний»**

Посилання на проєкт –

[https://drive.google.com/file/d/1n3h8IkjvDlOwAgWULaKLQAuFmP](https://drive.google.com/file/d/1n3h8IkjvDlOwAgWULaKLQAuFmP-smLE8/view)[smLE8/view](https://drive.google.com/file/d/1n3h8IkjvDlOwAgWULaKLQAuFmP-smLE8/view)